**Blackberry Backup Extractor !FREE! Keygen 17**

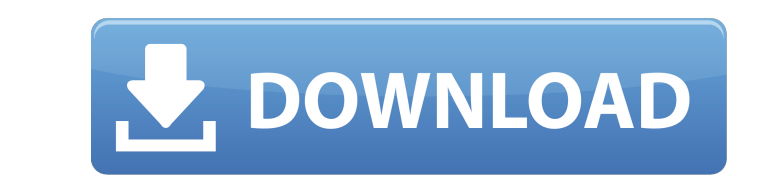

once the key is generated, it will be presented to the user as a qr code that can be scanned using blackberry backup extractor. a successful scan means that the computer is free of infections and you can safely extract the data. 2. the key will be generated as a png file in the folder where blackberry backup extractor was installed. just copy the png file to your computer and paste it into the folder where your itunes backups are stored. 3. open itunes on your computer. select the device which is connected to your computer and open its settings. select itunes > preferences > backup. select backup to > add a new device and select the device where your backup file is stored. select the backup file to > backup to the selected device. 4. in itunes, select the file that contains the backup data you want to extract and select the backup button. select the option to restore from backup, and itunes will restore all the backup files to the selected device. be sure to select the option to restore to the original location, otherwise the files will be overwritten. 6. the file will be extracted from the itunes backup and transferred to the folder that contains the png files that were generated in step 2. the process is not completed yet. the next step is to extract the sqlite database from the extracted file. the software lets you add to, modify and delete groups of users, and lets you specify what data you want to be sent to the server. there is also a text and email autoresponder option. you can also choose whether you want to receive emails from the server or not. it can be used in the office or as a personal backup program, and it's very easy to use.

## **Blackberry Backup Extractor Keygen 17**

once the key is generated, it will be presented to the user as a qr code that can be scanned using blackberry backup extractor. a successful scan means that the computer is free of infections and you can safely extract the data. 2. the key will be generated as a png file in the folder where blackberry backup extractor was installed. just copy the png file to your computer and paste it into the folder where your itunes backups are stored. 3. open itunes on your computer. select the device which is connected to your computer and open its settings. select itunes > preferences > backup. select backup to > add a new device and select the device where your backup file is stored. select the backup file to > backup to the selected device. 4. in itunes, select the file that contains the backup data you want to extract and select the backup button. select the option to restore from backup, and itunes will restore all the backup files to the selected device. be sure to select the option to restore to the original location, otherwise the files will be overwritten. 6. the file will be extracted from the itunes backup and transferred to the folder that contains the png files that were generated in step 2. the process is not completed yet. the next step is to extract the sqlite database from the extracted file. the software lets you add to, modify and delete groups of users, and lets you specify what data you want to be sent to the server. there is also a text and email autoresponder option. you can also choose whether you want to receive emails from the server or not. it can be used in the office or as a personal backup program, and it's very easy to use. 5ec8ef588b

> <http://autocracymachinery.com/?p=59226> <http://shop.chatredanesh.ir/?p=143596> <http://gametimereviews.com/?p=77131> longinox.vn/wp-content/uploads/2022/11/serato\_dvs\_expansion\_pack\_crack.pdf <https://lanoticia.hn/advert/yusuf-al-qaradawi-books-in-urdu/> <http://www.interprys.it/glass-masquerade-halloween-puzzle-pack-activation-code-patched.html> <https://friengo.com/wp-content/uploads/2022/11/aniqui.pdf> <https://wasshygiene.com/rule-the-rail-1-5-password-36/> <https://hhinst.com/advert/centova-cast-nulled-3-better/> <https://nashvilleopportunity.com/paginasdezoofiliagratislinksparaver/> <https://ferramentariasc.com/2022/11/20/natural-reader-full-version-crack-free-513-verified/> <http://dummydoodoo.com/2022/11/20/live3d-hack/> [http://www.kiwitravellers2017.com/wp-content/uploads/2022/11/Neezo\\_Renders\\_Software.pdf](http://www.kiwitravellers2017.com/wp-content/uploads/2022/11/Neezo_Renders_Software.pdf) <http://coolbreezebeverages.com/?p=62924> <https://xn--80aagyardii6h.xn--p1ai/the-dilwale-dulhania-le-jayenge-full-movie-hd-in-hindi-top-download/> http://contabeissemsegredos.com/claveparaactivarwindows8singlelanguage-\_full\_\_/ <https://womss.com/novomatic-gamblehacker-1-1-0-14c-rar-hit/> [https://shahjalalproperty.com/wp-content/uploads/2022/11/HD\\_Online\\_Player\\_Blood\\_Money\\_Hd\\_1080p\\_Bluray\\_Download\\_LINK.pdf](https://shahjalalproperty.com/wp-content/uploads/2022/11/HD_Online_Player_Blood_Money_Hd_1080p_Bluray_Download_LINK.pdf) <https://seo-focus.com/hack-magiciso-maker-v5-5-build-265-krzr-free/> <http://jwbotanicals.com/nas-gods-son-album-zip-12/>